## **INVENTARIO BIENES BYCO**

**UNIDADES APROXIMADAS / NO SE GARANTIZA EL FUNCIONAMIENTO DE LOS EQUIPOS NI LA VIGENCIA DE LAS LICENCIAS DE SOFTWARE** 

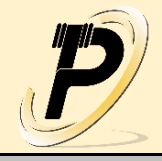

## **EQUIPOS INFORMÁTICOS**

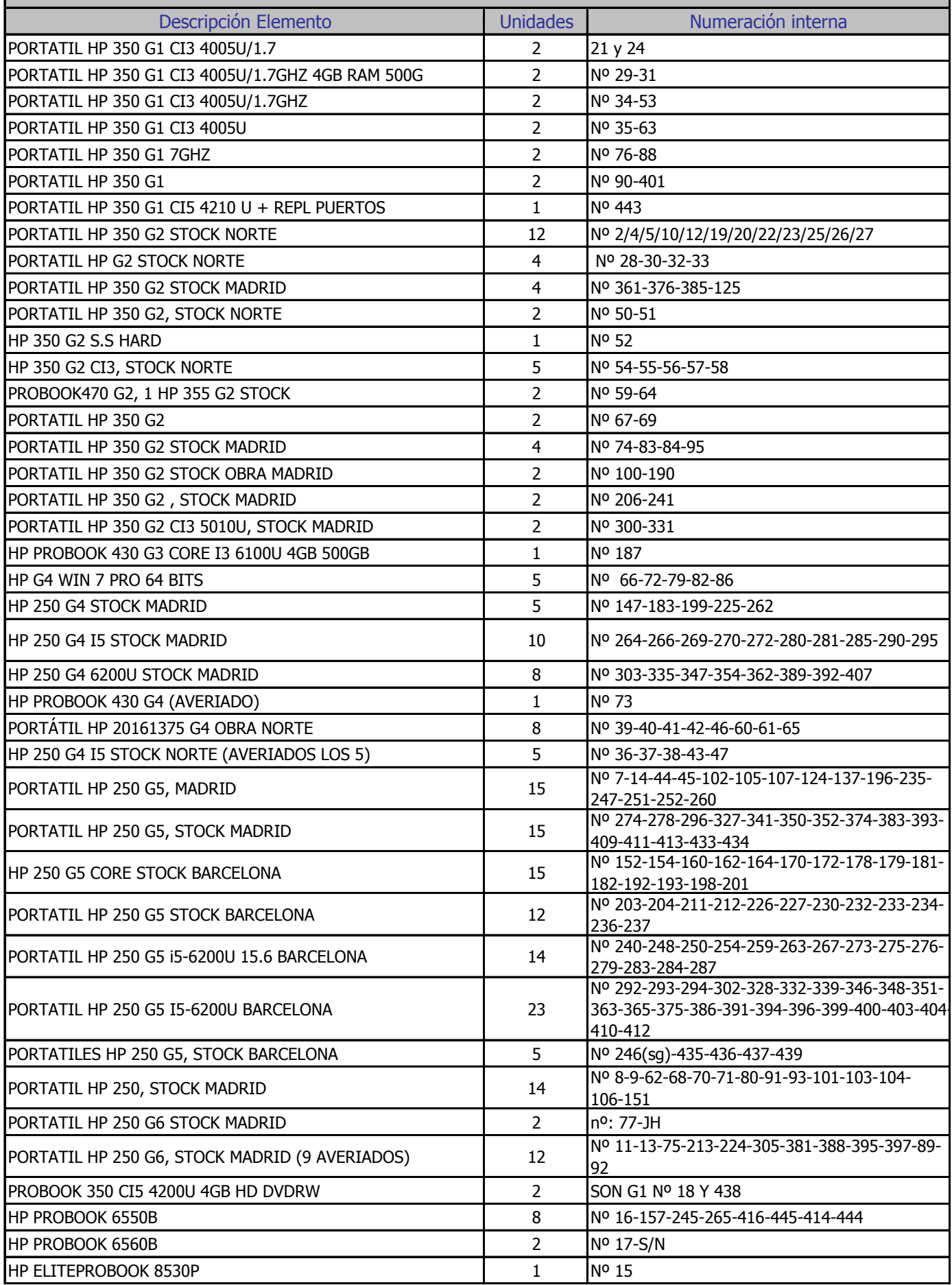

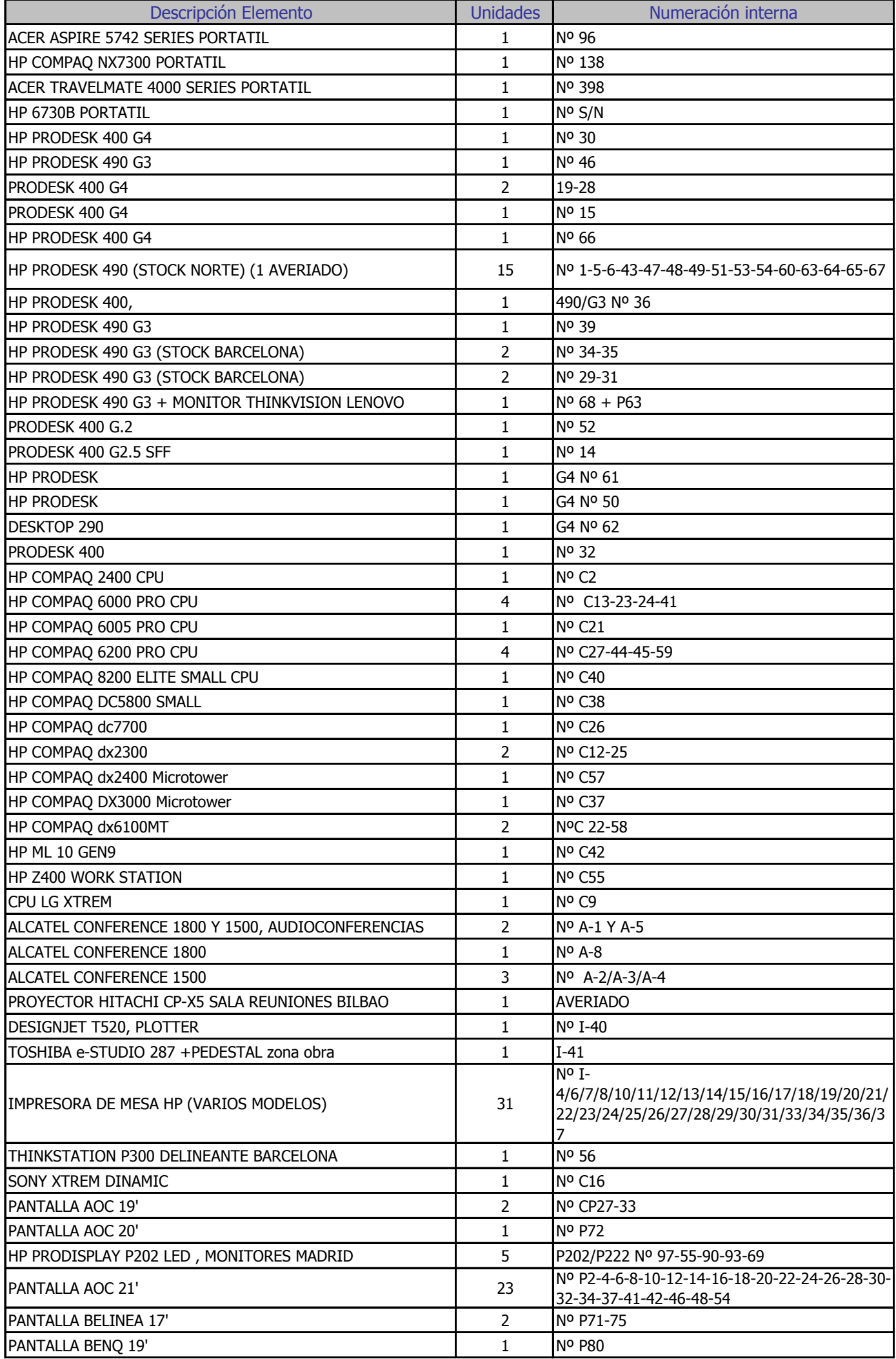

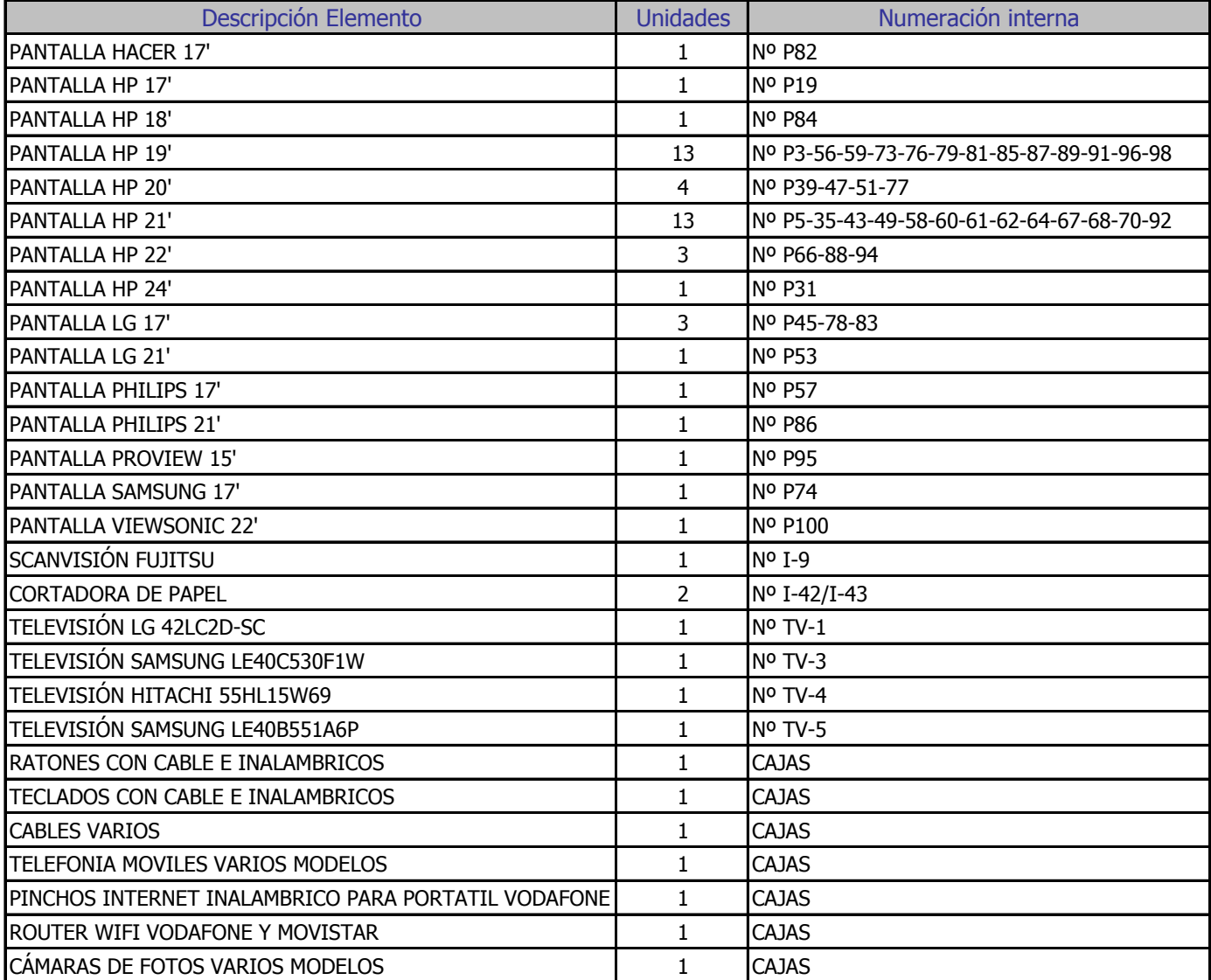